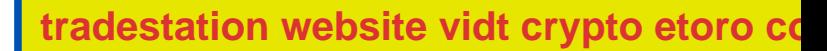

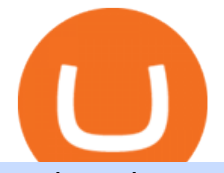

tradestation website vidt crypto etoro connexion binance sub account oklink schwab streetsmart edge co

https://cdn.publish0x.com/prod/fs/images/a836a5110d7f6623498dfffdd3f71dabbf4b132f28b4def46b947779dc b8377f.png|||Cryptogems: if you have never seen \$VIDT, better to open ...|||1572 x 882 https://techcrunch.com/wp-content/uploads/2019/07/hero-signals.png?resize=680|||Coinbase tells you if top holders are buying or selling a ...||2372 x 1218 VIDT Datalink price today, VIDT to USD live, marketcap and . https://stockoptionspot.com/wp-content/uploads/2020/09/2020-09-15-4-e1600197273818-2048x1121.png|||Is there a low cost options broker in the UK - The Stocks ...|||2048 x 1121

https://www.oklink.com/academy/wp-content/uploads/2021/07/\_%EE%85%9F\_64.png|||OKLink On-Chain Daily (July 21th) | Information Center ...|||2401 x 1334

https://s3-ap-east-1.amazonaws.com/whub-files/uploads/employee\_profile\_photo/file/5934bdceedabaf670bc2 74a5/Jack\_cropped.jpg|||About OKLink - WHub|||2599 x 3047

Two largest Bitcoin exchanges in the world, Huobi and Binance, are pumping the brakes on operations in China as Beijing intensified its crackdown against cryptocurrencies. Both exchanges have .

Lesson 12 The TradeStation Website and Online Presence

OKT Address Query OKT Blockchain Explorer Query - OKLink

http://image.tech.china.cn/upload/images/2021/0610/132839/214\_378040\_46d6ddae8fbdd87f5db644a62177e 4a3.png|||NFT OKLinkNFT\_\_|||1914 x 855

Streetsmart Edge Log In: Detailed Login Instructions| LoginNote

VIDT Datalink (VIDT) Crypto Chart View Interactive VIDT chart Top Cryptos in token Sort by: Market Cap Tokens are digital assets that exist on another cryptocurrency ' blockchain. Token Market Cap Token Relative Volume Token Sentiment USDT Tether Risk Gauge Price Change (24h) (0.01%) Volume (24h) USDC USD Coin Risk Gauge Price

Best Forex Brokers Japan 2021 - Top Japanese Forex Brokers

https://ripplecoinnews.com/wp-content/uploads/2018/04/buy-crypto-coinbase.png|||Best Crypto To Buy On Coinbase March 2021 - Paybis Review ...|||1600 x 873

How long does a purchase or deposit take to . - Coinbase Help

https://static.coindesk.com/wp-content/uploads/2020/03/Screen-Shot-2020-03-17-at-6.01.25-PM.png|||Time To Transfer From Usd Wallet Coinbase Algorand ...|||2816 x 1230

https://www.okg.com.hk/wp-content/uploads/2020/05/1b1de6055c555f85100290f8f0adfd01.png|||OKLink OKG Holdings|||2474 x 980

r/CoinBase - How to I reduce the amount of time it takes to .

https://wallstreetinvests.com/wp-content/uploads/2021/04/TradingView-Brokers-Award-2020-Winners-Blog-1-1536x768.png|||Welcome, Gemini! Institutional-Grade Crypto Trading Now ...|||1536 x 768

https://www.airdroplooter.in/wp-content/uploads/2020/11/VIDT-Datalink-Trust-Wallet-Airdrop-VIDT-1536x 1536.jpg|||VIDT Datalink Trust Wallet Airdrop (VIDT) - AirdropLooter.in|||1536 x 1536

https://crypto-stepbystep.com/wp-content/uploads/2020/04/coinbase4.png|||How to earn free crypto (Tezos, EOS and more) with a ...|||1042 x 1074

PrimeXBT Official Site - PrimeXBT #1 Trading Platform

https://crypto-stepbystep.com/wp-content/uploads/2020/04/coinbase9.png|||How to earn free crypto (Tezos, EOS and more) with a ...|||1056 x 1018

Binance Introduces Sub-Account Support Binance

OKLink is the worlds leading multi-chain blockchain explorer which provides data information of Bitcoin, Ethereum, Litecoin as well as BTC block, BTC Halving, ETH burning info and so on, aiming to be the best blockchain explorer worldwide.

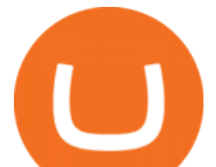

How To Transfer Crypto From Trust Wallet To Coinbase?

Fellow Binancians, Binance will conduct an upgrade to optimize sub-account transfer history (applicable to sub-accounts only) in SAPI to provide better service for our users. This upgrade is estimated to be implemented at 2021-04-01 11:00 AM (UTC). Please find details below:

OKLink is one of the leading blockchain companies from China. Ranging from product research and development, blockchain adoption, blockchain crime crackdown to police education and training, lab research and investigation, OKLink has been acting as a leading power in blockchain industry since its inception in 2013.

https://www.tokenexus.com/wp-content/uploads/2021/11/7cfd2e05-71af-45d5-8c31-301530dfa301-scaled.jpg| ||Dutch Blockchain Companies Lto Network And Vidt Datalink ...|||2560 x 1707

eToro

https://coinquora.com/wp-content/uploads/2021/06/BTG-USDT-chart-showing-Falling-Wedge-pattern.png|||B itcoin Gold Price prediction 2021 Will BTG Hit \$200 in ...|||1461 x 836

https://s3.tradingview.com/4/4foG6v9r\_big.png|||VIDT Datalink Looks Better Now For Buyers for BINANCE ...|||1800 x 807

TradeStation - Overview

https://blog.tradesanta.com/wp-content/uploads/2019/03/Frame-75.4-2.png|||Cryptocurrency ecosystem: Exchanges, Services, OTC Desks ...|||3500 x 2367

Connexion à eToro - Diverses façons de vous connecter à votre compte. Inscrivez-vous. Nom d'Utilisateur. Mot de passe. Restez connecté. Connectez-vous. Ou. Se connecter Apple.

eToro - The Worlds Leading Social Trading and Investing .

https://miro.medium.com/max/2160/1\*jTOdKQEGsCK05tmuSUYMcA.jpeg|||VIDT and V-IDs tokenomics. VIDT | by Pim | V-ID | Medium|||2160 x 784

https://news.fx168news.com/opinion/forex/1611/W020161109420062224749.png|||OKLink|\_-FX168|||1200 x 800

Online Trading & amp; Investment Products TradeStation

Binance, HitBTC and Huobi: How Major Cryptocurrency Exchanges are Summing Up 2021 The year 2021 has been one of the most challenging and exciting in the cryptocurrency space.

???? TOP 5 Cryptocurrency Exchanges 2021 PROS and CONS .

How to create a Sub-Account? 1. Click [Profile] - [Sub-Accounts]. 2. Click [+ Create Sub Account]. 3. Enter the email address for your sub-account. You can use either a regular email or a virtual email. Then create a password and click [Create Sub Account]. Tips: Please note that you need to verify your email address after account creation;

OKLink The Best Multi-crypto Blockchain Explorer & amp; Search.

https://content.cryptonews.com.au/wp-content/uploads/2020/12/bundles.jpg||Swyftx Monthly News Recap November 2020 - Crypto News AU|||1920 x 969

Best Futures Trading Platform - Recommend Trading FX

Trading Platforms Charles Schwab

https://www.oklink.com/academy/wp-content/uploads/2021/08/\_%EE%85%9F\_19.png|||OKLink On-Chain Daily (March 3rd) | Information Center ...|||2401 x 1335

I thought my ticket with Binance us was long forgotten as it  $&\#39$ ; been over 4 months since I first submitted my ticket asking for info on the sub-account feature, but today I did receive another email from Binance.us support.

Futures Symbols - Schwab Brokerage

How to create a Sub-Account? 1. Click [Profile] - [Sub-Accounts]. 2. Click [+ Create Sub Account]. 3. Enter the email address for your sub-account. You can use either a regular email or a virtual email. Then create a password and click [Create Sub Account]. Tips: Please note that you need to verify your email address after

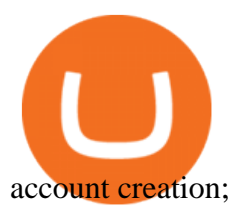

OKLink Powers Multiple Blockchain-based Cross-border Payment Solutions It is quite interesting to note quite a few of the companies we recently highlighted all make use of the OKLink protocol. The.

https://secureservercdn.net/198.12.145.239/m5h.38e.myftpupload.com/wp-content/uploads/2017/12/Receive-Bitcoin-from-Coinbase-on-Kraken.png|||How Long Does It Take To Buy Bitcoin On Coinbase / How ...|||2084 x 1694

https://www.okg.com.hk/wp-content/uploads/2020/05/\_158922510847921.png|||OKLink OKG Holdings|||1702 x 1364

https://img.bishijie.com/newsflash-5f881f825e821|||OKLinkCurve24166.94% | |||1243 x 877

https://oklinksupport.zendesk.com/hc/article\_attachments/360040538372/mceclip4.png|||OKLink

KYC(Corporate KYC Guidance) OKLink|||1948 x 1495

https://yourcryptolibrary.com/wp-content/uploads/2021/04/synthetix-network-token-snx-logo-1024x1024.png| ||VIDT Datalink - VIDT - Your CryptoLibrary|||1024 x 1024

https://cdn.shortpixel.ai/client/q\_lossy,ret\_img,w\_1200,h\_799/https://dapplife.com/wp-content/uploads/2018/1 0/binance-for-android\_o-1200x799.jpeg|||Is Binance Delisting a Death Sentence for CLOAK, MOD, SALT ...|||1200 x 799

https://btcmanager.com/wp-content/uploads/2018/08/Coinbase-Announces-Instant-Crypto-Trade-Facility-and-Enhanced-Default-Limit-for-Customers-Also-adds-Support-for-Ethereum-Classic\_2.jpg|||Coinbase Announces Instant Crypto Trade, Enhanced Default ...|||1300 x 776

How To Transfer From Uphold To Coinbase CoinWut

https://crypto-stepbystep.com/wp-content/uploads/2020/04/coinbase8.png|||How to earn free crypto (Tezos, EOS and more) with a ...|||1428 x 1318

https://res.btcfans.com/data/faf/c5f/7e5/af369d17eb54366fa8333ab.jpg||OKLinkOKExChain62000|||1675 x 843

https://www.brokerage-review.com/images/1/TradeStation/ts.png||StreetSmart Edge vs TradeStation: Compare Trading ...|||1990 x 1391

http://p7.itc.cn/images01/20200901/15b56f62807f465b80e9684fab393706.png|||OKLink+\_|||1420 x 940 TradeStation Online Trading And Brokerage Services

https://www.schwab.com/sites/g/files/eyrktu1116/files/TradeOptions-IMG%402x\_0.jpg|||Online Options Trading | Charles Schwab|||1832 x 904

TS GO: TS GO rates apply only to mobile app and web trading. If you are on this plan and place trades using the TradeStation Desktop platform, an additional \$10.00 fee will apply to each equities and options trade you make. For futures trades, a \$1.40 surcharge per contract will apply. You can avoid these higher desktop fees by using the TS .

UST, the main stablecoin of the Terra project, is being integrated into Binance and Huobi, two leading exchanges by trading volume, expanding the options that users have to trade the stablecoin.

If you would like to know where to buy VIDT Datalink, the top cryptocurrency exchanges for trading in VIDT Datalink stock are currently Binance, KuCoin, HitBTC, Bitget, and Pionex. You can find others listed on our crypto exchanges page. VIDT Datalink is a hybrid blockchain validation & amp; NFT creation platform. Already in use by numerous integrators.

https://hx24.huoxing24.com/image/news/2019/11/08/1573218677556472.png?x-oss-process=style/image\_jpg| ||OKLink\_\_|||1600 x 1065

Beginner's Guide To Trading - Options Trading Made Easy

https://external-preview.redd.it/r1np\_vUo1Kz63-XZNwRwIwevSfPIuyV\_dCMwHuFa2pk.jpg?auto=webp&a mp;s=0527bdf94304b6cc7b9723367bb4a821465bf7e8|||WINk Platform : CryptoMoonShots|||1280 x 853 Sign into your eToro account and start trading and investing. Sign in with your username, Facebook or Google account.

https://blog.ltonetwork.com/content/images/2020/07/LTO-Network-ChainLink-B2B-Signatures.png|||LTO

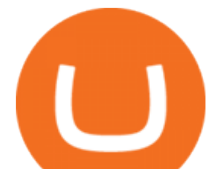

Network Integrating Chainlink Oracles to Bring ...|||2000 x 1125

https://blockchainsimplified.com/blog/the-advantages-of-building-a-blockchain-based-cryptocurrency-tradingplatform/blockchain-based-cryptocurrency-trading-main.jpg|||The Advantages of building a Blockchain based ...|||1920 x 1200

VIDT Datalink Price VIDT Price, USD converter . - Crypto.com

https://i.pinimg.com/originals/b9/f8/09/b9f809bb24cdfce17aaf4c59a5298c48.jpg|||Developers - V-ID Enterprise system, Blockchain ...|||2500 x 1330

There is no indication that Chinese users are barred from Huobi and Binance altogether, which are widely regarded as two of the big three crypto exchanges that originated in China, along with OKEx..

TradeStation Web Trading Now you can securely log in from your Mac or PC web browser to check breaking news, monitor the markets, place a trade, or manage your positions and account. Our powerful web-based platform gives you streaming real-time data and one-click trade execution the same essential capabilities featured in our desktop software.

Options, Stock & amp; ETF Trading Software Charles Schwab

https://tuned.zendesk.com/hc/article\_attachments/4403965498002/Binance\_Spot\_Navigate\_API\_Settings.png ||Connect to Binance Spot Tuned Systems Inc|||1418 x 929

https://cryptobuyingtips.com/guides/screenshots/coinbase.png|||How to interact with SmartContracts on BSC|||3360 x 1642

https://img.bishijie.com/newsflash-5fae5cfbbfb17|||OKLinkCurve24124.05% | CoinNess|||1239 x 856

https://brokerchooser.com/uploads/images/broker-reviews/charles-schwab-review/charles-schwab-review-des ktop-trading-platform-1.png|||Charles Schwab Review 2019 - Pros and Cons Uncovered|||1920 x 1229

https://static.skillshare.com/uploads/video/thumbnails/5399591299001/original|||Analyzing Cryptocurrency Markets Using Python|||1920 x 1080

https://mattrode.com/wp-content/uploads/2021/01/coinbase-pro.png|||How To Transfer To Coinbase Pro / Transfer From Coinbase ...|||1599 x 857

New Crypto - eToro

Schwabs premier trading platform StreetSmart Edge was designed to think like a trader. Throughout this demo, youll see what its like to use StreetSmart Edge to check your positions, assess the markets, find and analyze trade ideas, and enter orders.

http://t3technologyhub.com/wp-content/uploads/2017/12/streetSmartEdgeScreenshot.png|||Schwab Advisor StreetSmart Edge offers Advanced Quotes ...|||1920 x 1080

https://www.airdropseeker.in/wp-content/uploads/2020/11/VIDT-Datalink-Trust-Wallet-Airdrop-VIDT-2048x 2048.jpg|||VIDT Datalink Trust Wallet Airdrop (VIDT) AirdropSeeker.in|||2048 x 2048

VIDT Datalink (VIDT) Crypto Analysis: Price, Forecast, and News

How long does a purchase or deposit take to complete? US Customers. Purchases made using a debit card or the USD wallet are made available instantly. The ACH bank transfer system is used for payments with . European Customers. United Kingdom Customers. Canadian and Australian Customers. .

Discover leading currency pairs such as EUR/USD and USD/JPY, open positions with a click, and track your instruments with professional tools.

V-ID (VIDT) live coin price, charts, markets & amp; liquidity

Trading Platforms | Charles Schwab Take charge of your ideas with intuitive trading platforms and tools. Trade stocks, ETFs, options, and more using innovative tools on our software, web, and mobile trading platforms. Trading Software Get an advanced, intuitive platform that $&\#39$ ; fully customizable with StreetSmart Edge ®. 2

Investment platform eToro's research suggests over 40 per cent of young people dont know how to invest, and two thirds worry they don $&\#39$ ; thave enough money to start. eToro $&\#39$ ; co-founding CEO is named one of Fortune  $\&\#39$ ; s 40 under 40 for his role in encouraging a generation to start investing.

https://www.oklink.com/academy/wp-content/uploads/2021/07/%EE%85%9F\_17.png|||OKLink On-Chain

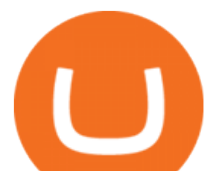

Daily (June 22th) | Information Center ...|||2401 x 1335

https://www.tokenexus.com/wp-content/uploads/2021/08/image-jsyUSxwFqd0ANLat.jpg|||Vidt Datalink Price Today, Vidt To Usd Live, Marketcap And ...|||1421 x 800

Activate your sub-account on the Binance exchange

https://allinstation.com/wp-content/uploads/2021/06/1\_INBd\_jNDVHmqeumOX2R02g-1.png|||Derace là gì? Toàn b thông tin v d án Derace ...|||3000 x 1276

UST Gets Listed on Binance and Huobi, Propelling Terra to .

https://www.pickacrypto.com/wp-content/uploads/2020/10/VIDT-Datalink-Price-Prediction-Market.jpg|||Vidt Crypto - V Id Vidt Is Now Listed On Kucoin 30 ...|||1920 x 941

https://i.redd.it/3sqybckt1kx61.jpg|||Take it easy bro : binance|||1080 x 1074

https://cdn.simplertrading.com/dev/wp-content/uploads/2020/01/01145757/Turbo-VZO-Signals.png|||Buy Trading Classes & amp; Trading Tools | Simpler Trading|||1798 x 1039

https://i.redd.it/onyr9f3iia871.jpg|||Direct withdrawals from Binance to Matic coming soon ???? ...|||1170 x 1992

VIDT token is not minable and user need to purchase on trading platform. in April 2019, VIDT Coin available for trading and it was listed on CMC with average worth \$0.12 USD. ever since, 2020 it surged from \$0.69 USD to \$0.21 USD in just 1 month.

The VIDT Token Each time a publisher timestamps a file or an NFT gets minted, a \$VIDT transaction is made which records all necessary details into several blockchains. This makes \$VIDT BEP20THE integral part of the VIDT Datalink validation process. 56M \$VIDT Max Total Supply on Binance Smart Ch Follow VIDT on Binance VIDT Community Community

https://i1.wp.com/dailyhodl.com/wp-content/uploads/2021/08/bitcoin-adoption-2.jpg?fit=1365,800&ssl= 1|||Coinbase Expands Crypto Purchases to Debit Cards Linked to ...|||1365 x 800

Download Platform TSG - TWS TradeStation Global

https://s.yimg.com/uu/api/res/1.2/M0T3VDOHfirA\_f13IQhu6A--~B/aD0xMzM0O3c9MjAwMDthcHBpZD1 5dGFjaHlvbg--/https://media.zenfs.com/en/bloomberg\_markets\_842/6edc4b33787637fbc5c2f976742c0487||| Which Crypto Has Limited Supply - Controlled Supply ...|||2000 x 1334

Users can create new sub accounts by clicking the Create Sub Account button on the upper right side of the dashboard. If necessary, sub accounts can also be frozen/unfrozen here. Overall token.

Schwab - This version of StreetSmart Edge is no longer supported.

Buy, Sell & amp; Store Bitcoin - Buy Bitcoin & amp; Crypto Instantly

https://www.investingsimple.com/wp-content/uploads/2019/12/street-smart-edge-2048x1106.png|||M1

Finance vs Charles Schwab 2021: Best Investment Platform?|||2048 x 1106

VIDT Datalink Price Prediction 2020, 2021, 2025, 2030

https://hx24.huoxing24.com/image/lives/2021/03/31/1617177027998877.jpg?w=1390&h=867||| OKLinkWBTC 14 \_\_\_|||1390 x 867

Top 5 VIDT Datalink (VIDT) Wallets - Pick A Crypto

Cryptocurrency exchanges scramble to drop Chinese users after .

https://www.ethereumcryptocurrency.com/cryptocelebrities/wp-content/uploads/2019/05/Coinbase-Verificatio n.jpg|||Coinbase Verification Time How Long Does Coinbase ...|||1280 x 853

StreetSmart Edge ® offers a powerful suite of sophisticated and intuitive tools to help option traders browse, analyze and build option trades efficiently.

eToro

We would like to show you a description here but the site wont allow us.

Videos for Binance+sub+account

https://cdn-images-1.medium.com/max/1600/1\*kiCOsqkdBu7mnUzjNHOiTQ.png|||How To Transfer Bitcoin Cash From Coinbase To Binance ...|||1600 x 1141

Hello, In This Video I Go Over Transfer Coinbase To Crypto.com and How To Transfer From Coinbase To

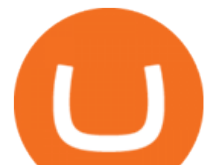

Crypto.com. How To Send From Coinbase To Crypto.com Step by Step Instructions, Guide, Tutorial, Video Help. In this video I walk through the step by step guide, instructions, tutorial on how to transfer send crypto coins ETH BTC bitcoin .

https://yourcryptolibrary.com/wp-content/uploads/2021/04/quant-qnt-logo-1536x1536.png|||VIDT Datalink -VIDT - Your CryptoLibrary|||1536 x 1536

https://cryptoast.fr/wp-content/uploads/2020/02/bitcoin-sans-internet.jpg||Bitcoin : la crypto-monnaie peut-elle fonctionner sans ...|||1600 x 800

https://ml3bhrbpjwv6.i.optimole.com/\_F\_ksZA-cZstpoAG/w:1224/h:854/q:90/wm:102703:1:soea:0:0:3/https: //bikashkalita.org/wp-content/uploads/2020/01/woman\_phone.png|||Crypto Trading|||1224 x 854

The VIDT Datalink price page is part of Crypto.com Price Index that features price history, price ticker, market cap and live charts for the top cryptocurrencies. Official Website White Paper Currency Converter Amount V VIDT 1 VIDT =  $0.7492$  USD Cannot get the data. Please try again. General Information Categories VIDT Price Statistics

https://coindoo.com/wp-content/uploads/2019/02/2.jpg|||How To Withdraw From Coinbase To PayPal - Crypto News AU|||1245 x 786

https://res.btcfans.com/data/1aa/716/ada/7fdfc25c22960ae71e7681b.jpg|||OKLink|||1241 x 867

Connexion à eToro - Diverses façons de vous connecter à votre .

https://static.cryptohopper.com/images/news/uploads/1602360340-binance-weekly-report-earn-on-binance-pa y-lower-gas-fees-on-binance-smart-chain-1.jpg|||Binance Weekly Report: Earn on Binance, Pay Lower Gas Fees ...|||1600 x 900

https://jtrouver.com/wp-content/uploads/2020/12/pexels-artem-podrez-5716053-scaled.jpg|||Internet et investissements: quels sont les plus en vogue ...|||2560 x 1440

https://external-preview.redd.it/lwOJ-Rng6Ga-\_pCxUjJeTpi4q3p7c4fbzRWPk7B1eXQ.jpg?auto=webp& s=5b834c97d066f1d0482ee6c460804a6ea6ba1447|||Visa and Mastercard acknowledge partnership with Binance ...|||1280 x 778

eToro. Tradez en toute confiance sur le leader mondial des plateformes de trading social. Rejoignez les millions de traders qui ont découvert comment investir intelligemment, en imitant automatiquement les principaux traders de notre communauté ou soyez imité et gagnez un revenu complémentaire. Rejoignez maintenant.

eToro Partners

VIDT Datalink Crypto Price Prediction, News, and Analysis (VIDT)

https://content.cryptonews.com.au/wp-content/uploads/2020/12/image-91.png|||VIDT Datalink Breakout Analysis VIDT Pumps +34% In A ...|||1815 x 910

coinbase is one of the worst exchanges i have come across, but unfortunately its the largest in this space, everyone should shun this exchange and jump on to others than this will teach coinbase a lesson that they cannot monopolise, I lost all my crypto while transferring from another exchange but used different blockchain which is not supported by coinbase, but i had no help to resolve this .

http://image.tech.china.cn/upload/images/2021/0610/132839/214\_378040\_95c4686064e9ca4f4baba97218e99 1ad.png|||NFT OKLinkNFT\_\_|||1199 x 1171

https://yourcryptolibrary.com/wp-content/uploads/2021/03/uniswap-uni-logo-2048x2048.png|||VIDT Datalink - VIDT - Your CryptoLibrary|||2048 x 2048

Chinas cryptocurrency investors keep the faith even as exchanges Binance and Huobi sever ties with mainland users Chinese cryptocurrency investors say they are continuing to trade their virtual.

https://yourcryptolibrary.com/wp-content/uploads/2021/04/lto-network-lto-logo.png|||Aave - Your CryptoLibrary|||2000 x 1993

https://goctienao.com/wp-content/uploads/2021/04/117548723\_nfts2.jpg|||Top 5 NFT hàng u cho tháng 4 nm 2021, theo Crypto KOL ...|||2048 x 1152

TradeStation International Ltd acts as an introducing broker to TradeStation Group's affiliates and

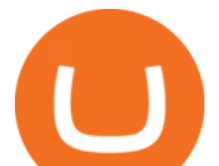

non-affiliates, such as Interactive Brokers (U.K) Limited. The material on this website is for information purposes only.

Currency trading and investing on eToro

Build a Crypto Portfolio - #1 in Security Gemini Crypto

https://techcrunch.com/wp-content/uploads/2018/06/Screenshot-2018-06-28-18.27.43.png?resize=300|||Coinb ase CEO unveils crypto charity fund targeted at \$1 ...|||2512 x 1164

For Ether, particularly, users often said that they got done within 5-10 of even 20 minutes. To be on the safe side, you can take that time to be around half an hour. Therefore depending on the speed of cryptocurrencies in general, you can estimate how long it will take to make that transfer.

https://u.today/sites/default/files/inline-images/3 26.png|||Coinbase Review: Is It Safe Haven for Crypto Traders?|||2000 x 1218

What is OKLink? » The Merkle News

Binance, HitBTC and Huobi: How Major Cryptocurrency Exchanges .

All in One in StreetSmart Edge Charles Schwab

https://www.interactivecrypto.com/img/svg/logo.svg|||Technical Analysis of VIDT Datalink vidt / btc ...|||3301 x 902

Videos for Schwab+streetsmart+edge

https://www.brokerage-review.com/images/1/Charles/street-smart-after-hours-trading.png||How To Read Market Depth Chart Schwab - Best Picture Of ...|||1554 x 989

https://i.pinimg.com/originals/8f/f2/6c/8ff26ccf5e648a8e0cce934fabf307d6.jpg|||OKLink, a blockchain technology company, and Prime Trust ...|||1300 x 776

This version of StreetSmart Edge is no longer supported. Click here to install the latest version of StreetSmart Edge Click here to run StreetSmart Edge in the cloud

http://crypto-stepbystep.com/wp-content/uploads/2020/04/coinbase5.png||How to earn free crypto (Tezos, EOS and more) with a ...|||1042 x 1210

Gutscheine Review 2021 - Get a 20% Fee Discount - finscout.org

Investment platform eToro' research suggests over 40 per cent of young people dont know how to invest, and two thirds worry they don $&\#39$ ; thave enough money to start. eToro $&\#39$ ; co-founding CEO is named one of Fortune  $\&\#39$ ; s 40 under 40 for his role in encouraging a generation to start investing.

Cryptocurrency giants Huobi, Binance cut back on China users .

https://img-0.journaldunet.com/wg--yRwCq2FrF2VLssXTYkhmo4c=/1240x/smart/b0468fa7a177474c9aafa1 b2018906e0/ccmcms-jdn/1793130.jpg|||Une traçabilité précise|||1240 x 827

Cryptocurrency+huobi+binance - Image Results

https://beenews-group.oss-cn-shanghai.aliyuncs.com/c931460f5462d6e8943e97883832e551.png|||OKLinkCeF iDeFi\_\_\_|||1503 x 838

What is the value of VIDT Datalink? One VIDT Datalink (VIDT) is currently worth \$0.72 on major cryptocurrency exchanges. You can also exchange one VIDT Datalink for 0.00001673 bitcoin (s) on major exchanges. The value (or market capitalization) of all available VIDT Datalink in U.S. dollars is \$35.62 million.

How to Use the Sub-Account Feature? Binance

Options, Stock & amp; ETF Trading Software | Charles Schwab Trading software that helps simplify advanced trading. StreetSmart Edge ® is our premier trading platform thats designed to align and optimize its tools for your strategy. Open an Account Watch a demo of StreetSmart Edge® Read transcript Experience the platform that thinks like a trader.

https://m.media-amazon.com/images/I/A1nYNISnPeL.\_CLa|2140%2C2000|A1Xs-qrwy7L.png|0%2C0%2C2 140%2C2000%2B0.0%2C0.0%2C2140.0%2C2000.0\_AC\_UL1500\_.png|||Vidt Datalink Crypto, Meine Altersvorsorge ist Vidt ...|||1435 x 1500

StreetSmart Edge, Free Download by Charles Schwab & amp; Co. Simple action game in which you must

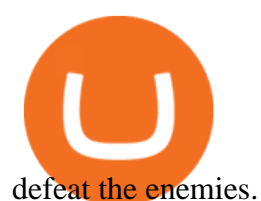

https://yourcryptolibrary.com/wp-content/uploads/2021/03/energy-web-token-ewt-logo.png|||Synthetix - SNX - Your CryptoLibrary|||2000 x 2000

Cboe Streaming Market Indices - Cboe Index Data - cboe.com

Videos for Oklink

https://media1-production-mightynetworks.imgix.net/asset/2331413/Screen\_Shot\_2018-01-31\_at\_8.16.35\_A

M.png?ixlib\ $=$ rails-0.3.0\\&fm\ $=$ jpg\\&q\ $=75\lambda$ amp;auto\ $=$ format|||The Buzz On How To Transfer From Coinbase To Bitstamp ...|||2726 x 1464

https://miro.medium.com/max/9600/1\*hkKFxbS5qN2o\_U17pQ--Ew.png|||Easily transfer crypto from Coinbase.com to your Coinbase ...|||4000 x 2583

OKLink is one of the leading blockchain company from China. Ranging from product research and development, blockchain adoption, blockchain crime crackdown to police education and training, lab.

Best Forex Broker 2019 - For US Based Traders

Bitcoin exchanges Binance and Huobi stop taking mainland .

https://www.crowdfundinsider.com/wp-content/uploads/2019/05/Coinbase-Pro-Screen.jpg|||Decentralized Social (DESO) Is Launching on Coinbase Pro|||1392 x 918

Edge Log InAdvertisement streetsmart central login schwab streetsmart edge log in schwab streetsmart edge download open streetsmart edge street smart edge pro street smart edge software charles schwab streetsmart edge download schwab streetsmart edge download for windows 11 street.

VIDT Datalink (VIDT) can be stored in Atomic Wallet, a wallet with Android, iOS and several desktop versions available. Atomic Wallet supports over 300+ cryptocurrencies including VIDT and all other ERC20 and BEP2 tokens.

https://www.bitcoinnewsminer.com/wp-content/uploads/2019/03/10186/coinbase-com-users-can-now-send-cr ypto-directly-to-firms-wallet-app.png|||Coinbase.com Users Can Now Send Crypto Directly to Firms ...|||1503 x 831

https://paybis.com/blog/wp-content/uploads/2019/10/harmony-one-logo-min-1536x1532.png|||100

Cryptocurrency Logos - Download For Free Now - Paybis Blog|||1536 x 1532

The following tables list the Monthly Code and Root Symbols for Futures contracts available in StreetSmart Edge: NOTE: Futures Symbols in StreetSmart are created in four parts:  $&\#39;\#39; +&\#39;root$ symbol' + 'month code' + 'year code'. The year code is displayed as one digit. For Example, the E-mini S&P 500 Futures contract for March 2015 would be.

OKLink Adds Support for 9 New Languages, Spreading Blockchain .

V-ID (VIDT) is currently ranked as the #490 cryptocurrency by market cap. Today it reached a high of  $$0.819125$ , and now sits at  $$0.733414$ . V-ID (VIDT) price is down 9.91% in the last 24 hours. V-ID's ICO launched on October 14th 2018 and ran until December 22nd 2018. The campaign raised \$840,000. Sub accounts on Binance US? : binance

https://cdn.airdropalert.com/images/news-feeds/kucoinvidt.jpg|||V-ID(VIDT) Listing Campaign|||1372 x 791 A Robust Web Trading Experience In Your Browser TradeStation

https://www.crowdfundinsider.com/wp-content/uploads/2021/03/Coinbase-on-iPhone-12-Buy-and-Sell-Crypt o.jpg|||Coinbase Pro Is Adding Crypto Tokens Cartesi (CTSI), iExec ...|||1600 x 1118

https://i.pinimg.com/originals/7a/e4/80/7ae480947d61938b864bb5cac6d92947.jpg|||Chinese Firm Says South Korean Ponzi Behind Abnormal ...|||1300 x 776

Oklink Launches Chaintelligence Pro 2.0 to Help Police in .

https://www.okg.com.hk/wp-content/uploads/2019/11/Leap\_visuals-08.png|||Company Profile OKG Holdings|||1760 x 1760

https://cdn-images-1.medium.com/max/1600/1\*2tXg-X-G7qCKtUpO81a9nA.png|||How To Transfer Bitcoin From Coinbase To Binance Youtube ...|||1600 x 1200

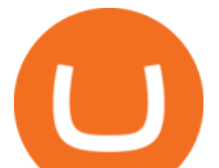

Updates to the Sub-Account Transfer History Query in Binance .

https://i.pinimg.com/originals/6a/60/c1/6a60c10079a194b7ad035cf75f2a6de2.jpg|||Crypto Exchange OKEx Launches USDK Stablecoin (With images ...|||1300 x 776

https://editorial.fxstreet.com/miscelaneous/X5i4nHs0JHcykpzpe2TT64ihShLouFDM0mKIMe39/SHIBUSDT-637563008247031413.png|||SHIB price skyrockets as Binance Lists Dogecoin rival ...|||2294 x 1448

https://gc-trading.fr/la-senatrice-americaine-elizabeth-warren-declare-que-les-crypto-monnaies-sont-une-altern ative-de-quatrieme-taux-a-la-monnaie-reelle-voici-pourquoi/hanging-on-edge-cliff-1.jpg||[La sénatrice américaine Elizabeth Warren déclare que les ...|||1365 x 800

https://btcmanager.com/wp-content/uploads/2019/03/Easily-transfer-crypto-from-Coinbase.com-to-your-Coin base-Wallet.jpg|||Coinbase Users Can now Move Cryptocurrency from Online ...|||1300 x 776

https://cdnm.coinflex.com/wp-content/uploads/20200504094004/aboutflex.png|||Listing Of Binance Coin (BNB) | CoinFLEX|||1676 x 1196

https://cryptoast.fr/wp-content/uploads/2021/02/chine-revele-premier-portefeuille-physique-yuan-numerique.j pg|||La Chine révèle son premier portefeuille physique pour le ...|||1600 x 800

OKLink is a venture capital backed company, having raised \$10m from leading Chinese and Silicon Valley venture capitalists. OKLinks sister company also runs OKCoin one of the largest digital asset exchanges in the world, with over one million customers in over 100 countries. See all visualizations View company provided data Inner Circle Analysis

OKLink, the well-known blockchain big-data company, has announced the launch of Chaintelligence Pro 2.0, the world's first blockchain analysis platform combining blockchain big-data technology and technical investigation methods, to assist police in cryptocurrency-related crime investigation and anti-money laundering.

https://i.pinimg.com/originals/1f/56/2a/1f562a9893d7e0a10c175b19f7db3e55.jpg||Pin on PickACrypto Updates|||1920 x 941

After youve copied your Coinbase wallet address, you need to add it to Crypto.com. Lastly, select your Coinbase wallet address, enter the amount of crypto that you want to send, tap on Withdraw, and tap on Confirm. The withdrawal process will typically take 30 to 60 minutes to complete.

https://www.tokens24.com/wp-content/uploads/2018/02/BFGMiner.jpg|||BFGMiner Tokens24|||1257 x 835

https://topratedfirms.com/images/1/charles/street-smart-edge-2.png|||Charles Schwab Review (Investment Account) [2021]|||2560 x 1382

https://newsbit.nl/wp-content/uploads/2019/06/gold-bitcoin-4237095\_1920.jpg|||OKLink gaat door de USD gekoppelde stablecoin 'USDK ...|||1920 x 1280

http://www.getnews.info/wp-content/uploads/2020/03/1585235196.jpeg|||Dr. Eric Berg Helps Millions of People Around the World ...|||3200 x 4000

Easily transfer crypto from Coinbase.com to your Coinbase .

How to Use the Sub-Account Feature? Binance

Welcome to StreetSmart Edge®

How to Manage Sub-Account Functions and Frequently . - Binance

Welcome to StreetSmart Edge® StreetSmart Edge®is designed to think like a trader to help you take on the market. It is intuitively designed with innovative tools that work together, making it easy to use and flexible to grow with your needs, while retaining the sophistication and power you expect from a Schwab trading platform.

Trust Wallet to Coinbase Transfer Time Usually, The ACH bank transfer system typically takes 3-5 business days to transfer the Trust Wallet to Coinbase. Final Words This article is a comprehensive guide that assists you to move cryptos from the trust wallet to Coinbase.

How Long Does It Take To Transfer From Binance To Coinbase .

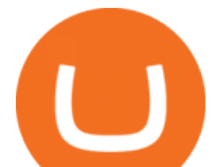

To connect your Coinbase.com account, click Connect Now in the notification, or select Connect to Coinbase from the Settings menu at any time. Once your account is linked, you can transfer funds at any time from the Settings menu. You can also unlink your account at any time through the Settings menu.

https://cryptoast.fr/wp-content/uploads/2018/10/faire-un-don-en-cryptomonnaie.jpg|||UNICEF - Comment faire un don en crypto-monnaies ? - Cryptoast|||1600 x 800

https://cdn.bitscoins.net/wp-content/uploads/2021/03/Bitcoin-Balances-on-Exchanges-Are-Draining-Leading-Platforms-See-10.jpeg|||Bitcoin Balances on Exchanges Are Draining, Leading ...|||1239 x 1008

Updates to Binance Sub-Account System (2021-05-26) Binance .

#1 Rated Crypto Exchange - Get Started for Free Today

eToro ne donne pas la possibilité de modifier votre nom d'utilisateur. Cependant, vous pouvez demander la fermeture de votre compte actuel et Read more.

https://www.investopedia.com/thmb/h2aq0wmkfo2Wqp9SauP5-pLFN1o=/1500x1000/filters:fill(auto,1)/charl es-schwab\_inv-c39b35f51ebc4d8490927ec6e90529b2.png|||How To Open Charles Schwab Intelligent Brokerage Account ...|||1500 x 1000

https://static.coinpaprika.com/coin/vidt-v-id/card.png?10570693|||VIDT Datalink (VIDT) Price, Charts, Market Cap, Markets ...|||1536 x 768

https://www.tokenexus.com/wp-content/uploads/2021/08/image-ZiPRqpvcXJ4SDwHe.png|||Dutch

Blockchain Companies Lto Network And Vidt Datalink ...|||1600 x 800

OKLink adds support for 9 new languages, spreading blockchain .

Coinbase+crypto+transfer+time News

VIDT Token VIDT Datalink

Earlier crackdowns appeared to have led to capital outflows for many Chinese exchanges. Some \$28.3 billion worth of capital flowed out from crypto exchanges of Chinese origin such as OKEx, Huobi.

https://yourcryptolibrary.com/wp-content/uploads/2021/04/reserve-rights-rsr-logo.png|||VIDT Datalink VIDT - Your CryptoLibrary|||2000 x 2000

TradeStation Group, Inc., through its operating subsidiaries, provides online brokerage and investment education services to self-directed traders and investors.

http://drdbsz.oss-cn-shenzhen.aliyuncs.com/210616185303925064098.png|||OKLink\_IT|||1881 x 850 https://lh4.googleusercontent.com/IVGK0EXWA3B-nq8jqE1FG1Wgsn1sYi-LfIOpIq5IKnZ3mVDa2TSCai5b zEuJIQsLnx0MrtfARIHQNRyBslSaKZ2RnkDQ\_NacU9eit0U\_UkCR0Okie1m4AWkcGzoZJrXd4NYx2Eht||| Top 10 Low Cap NFT Crypto Projects to Invest in 2021 ...|||1406 x 836

eToro Partners

https://cdn.minerz.info/q:intelligent/retina:false/webp:false/w:1300/url:https://minerz.info/wp-content/uploads/ coinbase-sell.jpg|||Coinbase: crypto coins exchanges reviews & amp; comparison|||1300 x 900

#1 in Security Gemini Crypto - The Safest Place to Buy Crypto

OKLink, which launched in August 2016, currently offers payouts to 40 countries across Asia, Europe, and the Americas, and already has more than 100 partners on its network. The firm recently announced the appointment of Mr. Mohit Davar as Strategic Advisor .

OKLink is a HK based company founded in 2016

https://cdn-images-1.medium.com/max/1600/1\*xL8EpaEHzj7qlgiyrEqzFg.png|||Coinbase How To Approve Withdrwas Tick Chart Crypto ...|||1326 x 1068

https://www.oklink.com/academy/wp-content/uploads/2021/08/\_%EE%85%9F\_22.png|||OKLink On-Chain Daily (December 22nd) | Information Center ...|||2401 x 1334

How To Transfer From Coinbase To Crypto.com - How To Send .

Top Ranked ETF - How This ETF Ranked First - forbes.com

https://i.redd.it/by3so8cuo6i01.png|||Binance CEO: "Vote manipulation will be dealt with ...|||1114 x 1563

https://images.cointelegraph.com/images/1434\_aHR0cHM6Ly9zMy5jb2ludGVsZWdyYXBoLmNvbS9zdG9y YWdlL3VwbG9hZHMvdmlldy83MTNkNjViOTUyMjA0NDFhMDRkZGRiMWMxY2Q2NWJhMi5qcGc=.j

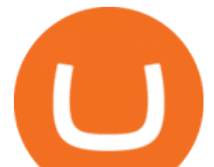

pg|||OKLink lanzará la stablecoin USDK vinculada al USD en la ...|||1434 x 955

The upgrade will not affect the existing sub-accounts, but Binance reserves the right to adjust the sub-account limits for master accounts in the future. Users can upgrade the master accounts VIP level for additional sub-accounts. The sub-account limit for VIP 0 corporate users will be the same as for VIP 1 users as listed in the table above.

https://mms.businesswire.com/media/20190617005313/zh-CN/727368/5/Screenshot\_2019-06-12\_at\_22.46.03 .jpg?download=1|||OKExOKBOKLinkUSDKBitfinex | Business Wire|||2278 x 1274

https://btcmanager.com/wp-content/uploads/2020/06/DigiByte-DGB-Joins-V-ID-Blockchains-VIDT-Datalink -Data-Verification-Solution.jpg|||DigiByte (DGB) Joins V-ID Blockchains VIDT Datalink ...|||1300 x 776

The TradeStation Website and Online Presence TradeStation Utilizing our online presentation technology, you can interact with the instructors, presenters and other attendees. You can also participate in instant polls and download course materials right from the web viewer. We look forward to seeing you at an upcoming event or course.

https://www.oklink.com/academy/wp-content/uploads/2021/07/\_%EE%85%9F\_04-1.png|||OKLink On-Chain Daily (June 22th) | Information Center ...|||2401 x 1334

Mon compte - eToro

https://i.redd.it/qo32qu9mb0j01.png|||The Greatest Guide To Coinbase Cvn Error | Crypto Review|||1299 x 860 Download StreetSmart Edge by Charles Schwab & amp; Co

Binance Introduces Sub-Account Support by Binance Binance.

https://www.cryptoswede.com/wp-content/uploads/2018/06/coinbase-trading1.jpg|||How To Get Free Bitcoin In Coinbase - How To Earn Bitcoin ...|||2142 x 1353

http://www.edgeplayertrading.com/basiSR5.gif|||EdgePlayer Trading: the Advanced Edge package of TPO and ...|||1218 x 856

TradeStation Crypto offers its online platform trading services, and TradeStation Securities offers futures options online platform trading services, through unaffiliated third-party platform applications and systems licensed to TradeStation Crypto and TradeStation Securities, respectively, which are permitted to be offered by those .

https://www.tradingview.com/i/ByeI9Phe/|||Hanging Man at the Top of the Channel? for TVC:SPX by ...|||1828 x 897

OKLink is a world-leading blockchain big-data company from China, providing users with accurate on-chain data analysis, high-extensibility information solutions and blockchain science education services based on industry-leading blockchain big-data technology.

https://futures.io/attachments/305950|||Wyckoff Indicators Cracked|||3287 x 2021

OKLink Launches Same-Day Delivery in Japan with 21 Banks .

Chinas cryptocurrency investors keep the faith even as .

OKLink is the very first blockchain information website built by a listed blockchain big data company, aiming to provide blockchain information and data services with blockchain and big data technology.

https://coinstelegram.com/wp-content/uploads/2018/07/4240113.png|||Huobi Pro updates the API signature scheme|||1500 x 938

https://coincompare.eu/wp-content/uploads/2018/08/Coinbase\_main\_EN\_at\_CoinCompare-1024x854.png|||Co inbase.com review, broker, cryptocurrency and listings ...|||1024 x 854

Cryptocurrency Exchange Huobi Global to Leave China This .

https://firebasestorage.googleapis.com/v0/b/coinmercedb.appspot.com/o/files%2F1606976380?alt=media&am p;token=c01979b8-a21d-a29b-df1e-c8610dbd8c6f|||The first VIDT NFT use case: luxury goods, and the ...|||6000 x 4000

https://image.isu.pub/100501070854-76498b038a1f4eb6887bdf7afe433be0/jpg/page\_1.jpg|||OKLINK by aaron hui - Issuu|||1159 x 1500

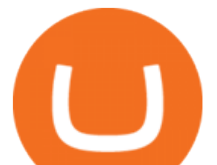

eToro Login - Various Ways to Sign Into Your Account

https://cdn.stockbrokers.com/uploads/ds9fdap/capital-one-investing-homepage.jpg?t=1490811016152|||Capital One Investing Review | StockBrokers.com|||1141 x 868

How to create a Sub-Account? 1. Click [Profile] - [Sub-Accounts]. 2. Click [+ Create Sub Account]. 3. Enter the email address for your sub-account. You can use either a regular email or a virtual email. Then create a password and click [Create Sub Account]. Tips: Please note that you need to verify your email address after account creation;

OKLink launches Chaintelligence Pro 2.0 to help police in .

Navy Federal Financial Group - Serving Over 9 Million Members

https://en.numista.com/catalogue/photos/tokens/g43164.jpg|||Parking Token Coin Value Hey Guys Apologies If This Is The ...|||1274 x 1272

https://www.archivebay.com/archive5/images/8597ebaf-7d35-4ea7-8fd7-eee2857a6b44.png|||OKLink - The Best Multi-crypto Blockchain Explorer ...|||1200 x 1200

https://tickertapecdn.tdameritrade.com/assets/images/pages/md/tax-statement-text-message-tt191202\_\_\_r.jpg||| How Get Get Set Up To Stock Trade Get Tax Forms Online Td ...|||1950 x 1820

https://www.oklink.com/academy/wp-content/uploads/2020/09/4-1.png||OKLink + | | |||1247 x 843

https://yourcryptolibrary.com/wp-content/uploads/2021/04/nexo-nexo-logo-1536x1536.png|||Quant Network - QNT - Your CryptoLibrary|||1536 x 1536

https://external-preview.redd.it/Z47cIobmhL8EbkNbGCcyAhQ9fFHmw\_r-IQ2JU-SeRZE.jpg?auto=webp&a mp;s=401017319aa60d18cf480746a123d98e19c4987b|||How To Use Coinbase Pro In Canada : How To Use Your ...|||1590 x 1128

OKLink is the best global settlement platform for running a remittance app or business in the new generation. By powering a network of connectivity to expand business reach worldwide, they handle thousands of transactions each day for forward-thinking businesses internationally. As the global leader in building a great cross-border payment

Besides Huobi Global, the list includes other major platforms such as Binance and Kucoin. The state-run CGTN remarks that China has been stepping up efforts to limit the crypto market amid what it .

Watch a demo of StreetSmart Edge® Charles Schwab

Why transfer to Coinbase? There are several reasons to transfer your crypto from Uphold to Coinbase. They include: To get access to more crypto assets. Uphold currently supports about 75 digital assets, while Coinbase has more than 100. To utilize the broader selection of fiat withdrawal channels such as PayPal or the Coinbase debit card;

OKLink - Crunchbase Company Profile & amp; Funding

Being under various forms, Huobi has passed its way, which began in 2013. And is currently a direct competitor to Binance. In addition, Hobie offers standards additional account protection tools.

https://lvena26b6e621o8sl2qkx1ql-wpengine.netdna-ssl.com/wp-content/uploads/2017/08/3-7.png|||Intro to Coinbase Crypto Trader's Guide|||2000 x 1307

The new sub-account feature is available to all corporate users and individuals accounts with VIP 1 tier (or higher). The list of eligible accounts will automatically update at 1:00 AM UTC each day, at which point the sub-account function will be permanent. You may navigate to the User Center to try it out, or read through our FAQ to learn more.

https://blockonomi-9fcd.kxcdn.com/wp-content/uploads/2019/07/v-id-1300x866.jpg|||What is V-ID (VIDT)? Using Blockchain to Certify & Secure ...|||1300 x 866

https://tradersimon.com/wp-content/uploads/2018/05/BCH-Demand-2018-05-24\_20-08.jpg|||Which Crypto Limited Supply : West High Astron - Limited ...|||1807 x 865

https://www.ie-smart.eu/wp-content/uploads/2019/11/guide-trading-en-ligne2-1-1536x1093.jpg|||Trading en ligne pour ceux qui recherchent la richesse|||1536 x 1093

https://i.pinimg.com/originals/58/df/03/58df03a9a037f98d9c608e90ce10a330.png||Crypto Wallet Like Coinbase - finance|||1600 x 1200

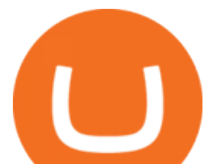

https://timebis.com/wp-content/uploads/2021/12/bitcoin-whale-moves-97296884-from-crypto-giant-coinbasein-massive-asset-transfer\_61c59c1d4aaf1.jpeg|||Bitcoin Whale Moves \$97,296,884 From Crypto Giant Coinbase ...|||1365 x 800

Activate your sub-account on the Binance exchange These are conditions that must be met to activate a sub-account on the Binance exchange through the AIVIA platform. You can choose one of the two options. Option 1. Your master account must be added to the AIVIA platform in the  $\&$ quot; My Accounts $\&$ quot; section and must be connected to a trader or bot.

http://crypto-stepbystep.com/wp-content/uploads/2020/04/coinbase10-1024x959.png|||How to earn free crypto (Tezos, EOS and more) with a ...|||1024 x 959

https://static.aicoinstorge.com/attachment/article/20201020/160318110312686.jpg||OKLink | AICoin - . |||1493 x 915

How to Transfer Crypto From Crypto.com to Coinbase

*(end of excerpt)*